# ULS/Panther Funds FAQ

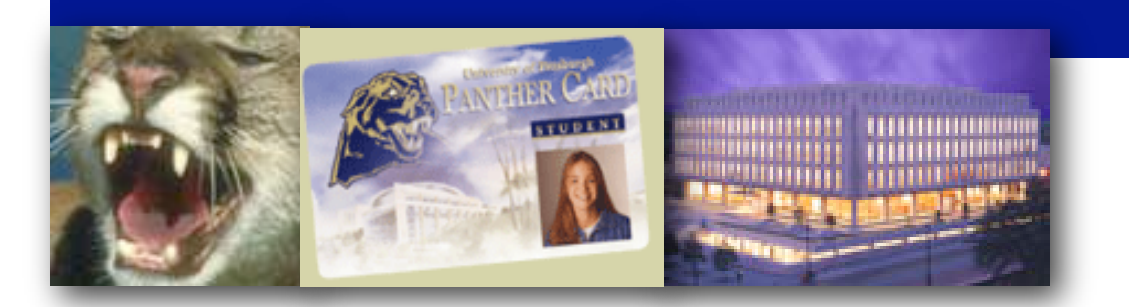

# **What are Panther Funds?**

Panther Funds are a safe, convenient alternative to carrying cash. Use your Panther Card (University I.D. card) to access pre-paid funds to purchase food, beverages, merchandise, and services on and off campus. **You can now use your Panther Funds in the University Library System (ULS) libraries as well!**

#### **How can I get a Panther Fund Card?**

The Panther Fund program is free and available to all University students, faculty, and staff. There are no transaction fees or minimum balances with Panther Funds. Your account is active and funds are available to you as soon as you "load" funds onto your card.

## **How can I initiate and add money to my Panther Fund account?**

This is called "Loading" Funds. Adding Panther Funds to your account is easy and convenient:

• In person: Go toPanther Central in the Litchfield Towers Lobby with cash, a check, or a major credit card and funds will be added to your account on the spot.

• By phone: Call Panther Central at 412-648-1100 with a major credit card.

• CMC: Use the CMC (Cash Management Center) kiosks in the lobby of Sutherland Hall, the vending area of the Cathedral of Learning, and Barco Library in the Sidebar, to load Panther Funds with cash or a credit card.

•By mail: send a check and letter of instruction to:

> University of Pittsburgh Panther Central Litchfield Towers Lobby Pittsburgh, PA 15260

#### **How can I use my departmental account to make photocopies?**

Your department will need to request a Panther Fund Card in writing from Panther Central located in the Litchfield Towers Lobby. You will need to supply the account number, amount to be placed on the card, the name of your specific area/ department, the name of the person requesting the card, and signature of dean/director of your department. These cards are reloadable by faxing a memo with the above information to Panther Central. Once you obtain your card, you can use it to make copies on any of the ULS photocopy machines equipped with card readers.

## **What can I use my Panther fund account for in the libraries?**

 Panther funds can be used to make photocopies, purchase floppy disks and other computer media at the Cup & Chaucer Cafe', and to pay for printing, library fines and overdue fees.

#### **What if I don't have a Pitt I.D.?**

If you are a current Pitt student, staff or faculty member: You can get an I.D. card at Panther Central in the Litchfield Towers lobby. To get your Panther Card, bring current state issued form of photo identification (for example, a driver's license or passport) to Panther Central, Sunday–Friday, 7:30 a.m. to 10:30 p.m.

# **If you are not affiliated with the University of Pittsburgh**

You cannot initiate a Panther Fund account if you are not affiliated with the University of Pittsburgh. For the next few weeks you will be able to use the remaining value on your vend-a-card as we convert the copiers and printers to Panther Funds. In the future, there will still be a small number of coinoperated photocopy machines in ULS libraries. From library computers, you can also download your search results to floppy disk or to a USB flash memory device rather than print.

For more information about Panther Funds, see [http://www.pc.pitt.edu/card/](http://www.pc.pitt.edu/card/funds.php)funds.php